# **Computational Structures in Data Science**

# Lecture: Mutable Data

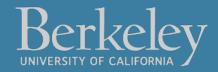

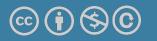

Michael Ball | UC Berkeley | https://c88c.org | © CC BY-NC-SA

#### • Partner Project

- See thread on Ed
- "Phases" break the project down:
  - Phases 0 and 1 are easier than 2 and 3.
- Checkpoint Oct 6 (Friday)
  - Worth 4/40 points, you need to make progress on Phase 0 and 1 (easier parts)
- Final Deadline Oct 16 (Mon)
  - 3 points for 3 day early submission (no slip days available)
  - (Autograder will be updated to reflect this later)

# **Computational Structures in Data Science**

# Mutability

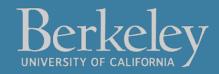

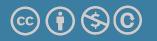

Michael Ball | UC Berkeley | https://c88c.org | © CC BY-NC-SA

# Learning Objectives

- Distinguish between when a function mutates data, or returns a new object
  - Many Python "default" functions return new objects
- •Understand modifying objects in place
- Python provides "is" and "==" for checking if items are the same, in different ways

## Why does Mutability Matter?

- Mutable data is a reality lists, dictionaries, objects (coming soon)
- It's a challenging aspect of programming
- There are common patterns, which you will *slowly* become familiar with and internalize.
- Use your environment diagrams!

# Objects in Python

- •An **object** is a bundle of data and behavior.
- •A type of object is called a **class**.
- Every value in Python is an object.
  - string, list, int, tuple, et
- All objects have attributes
- Objects often have associated methods
  - Ist.append(), Ist.extend(), etc
- Objects have a value (or values)
  - Mutable: We can change the object after it has been created
  - Immutable: We cannot change the object.
- Objects have an *identity*, a reference to that object.

## Immutable Object: string

•course = 'CS88'

#### •What kind of object is it?

•type(course)

#### $\cdot$ What data is inside it?

- course[0]
- course[2:]

#### •What methods can we call?

- course.upper()
- course.lower()

•None of these methods modify our original string.

#### Mutable Objects: lists and dictionaries

- Immutable the value of the object cannot be changed
  - integers, floats, booleans
  - strings, tuples
- Mutable the value of the object can change
  - •Lists

```
    Dictionaries
```

```
>>> alist = [1,2,3,4]
>>> alist
[1, 2, 3, 4]
>>> alist[2]
3
>>> alist[2] = 'elephant'
>>> alist
[1, 2, 'elephant', 4]
```

```
>>> adict = {'a':1, 'b':2}
>>> adict
{'b': 2, 'a': 1}
>>> adict['b']
2
>>> adict['b'] = 42
>>> adict['c'] = 'elephant'
>>> adict
{'b': 42, 'c': 'elephant', 'a':
1}
```

#### Dictionaries

#### Constructors:

```
dict( hi=32, lo=17)
dict([('hi',212),('lo',32),(17,3)])
{'x':1, 'y':2, 3:4}
{wd : len(wd) for wd in "The quick brown fox".split()}
```

#### Selectors:

```
water['lo']
<dict>.keys(), .items(), .values()
<dict>.get(key [, default] )
```

#### Operations:

in, not in, len, min, max
'name' in course

#### Mutators

```
course['number' ] = 'C88C'
course.pop('room')
del course['room']
```

## Immutability vs Mutability

•An immutable value is unchanging once created.

•Immutable types (that we've covered): int, float, string, tuple

```
a_string = "Hi y'all"
a_string[1] = "I" # ERROR
a_string += ", how you doing?"
an_int = 20
an_int += 2
```

- •A mutable value can change in value throughout the course of computation. All names that refer to the same object are affected by a mutation.
- Mutable types (that we've covered): list, dict

```
grades = [90, 70, 85]
grades_copy = grades
grades[1] = 100 # grades_copy changes too!
words = {"agua": "water"}
words["pavo"] = "turkey"
```

#### Mutation in Environments

- •A variable assigned a compound value (object) is a reference to that object.
- Mutable objects can be changed but the variable(s) still refer to it
  - x is still the <u>same object</u>, but it's values have changed.

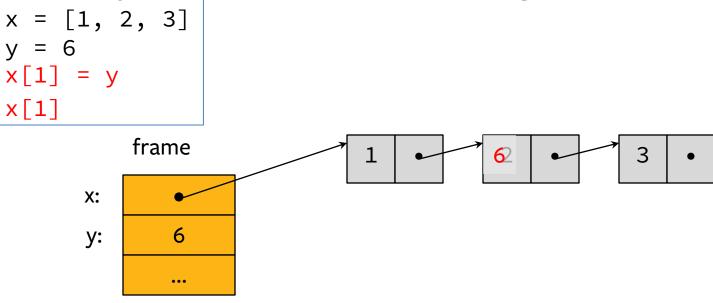

## Mutating Lists: Example functions of the list class

•append() adds a single element to a list:

```
s = [2, 3]
```

```
t = [5, 6]
```

s.append(4)

```
s.append(t)
```

```
t = 0
```

Try in PythonTutor.

•extend() adds all the elements in one list to another list:

```
s = [2, 3]
t = [5, 6]
s.extend(4) # Serror: 4 is not an iterable!
s.extend(t)
t = 0
<u>Try in PythonTutor</u>. (After deleting the bad line)
```

## Mutating Lists -- More Functions!

- •list += [x, y, z] # just like extend.
  - You need to be careful with this one! It modifies the list.
- •pop() removes and returns the last element:
  - s = [2, 3]
  - t = [5, 6]
  - t = s.pop()

<u>Try in PythonTutor.</u>

- •remove() removes the first element equal to the argument:
  - s = [6, 2, 4, 8, 4]
  - s.remove(4)

#### Try in PythonTutor.

#### Python Tutor: Assignments Are References

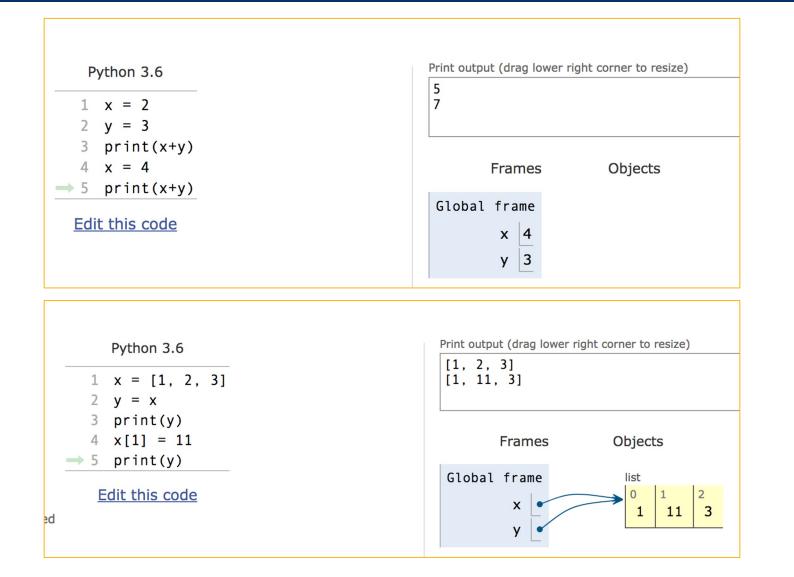

#### Mutable Data Inside Immutable Objects

- Mutable objects can "live" inside immutable objects!
- •An immutable sequence may still change if it contains a mutable value as an element.
- Be **very careful**, and probably don't do this!

```
t = (1, [2, 3])
t[1][0] = 99
t[1][1] = "Problems"
```

• <u>Try in PythonTutor</u>

## Equality vs Identity

list1 = [1,2,3] list2 = [1,2,3]

• Equality: exp0 == exp1

evaluates to True if both exp0 and exp1 evaluate to objects containing equal values (Each object can define what == means)

```
list1 == list2 # True
```

• **Identity**: exp0 is exp1 evaluates to True if both exp0 and exp1 evaluate to the same object

• Identical objects always have equal values.

#### list1 **is** list2 # False

• <u>Try in PythonTutor</u>.

#### Identity and == vs is

How do we know if two names (variables) are the same exact object? i.e. Will modifying one modify the other?

```
>>> alist = [1, 2, 3, 4]
>>> alist == [1, 2, 3, 4] # Equal values?
True
>>> alist is [1, 2, 3, 4] # same object?
False
>>> blist = alist  # assignment refers
                         # to same object
>>> alist is blist
True
>>> blist = list(alist)  # type constructors copy
>>> blist is alist
False
>>> blist = alist[:] # so does slicing
>>> blist is alist
False
>>> blist
[1, 2, 3, 4]
>>>
```

## What is the meaning of is?

- is in Python means two items have the exact same *identity*
- Thus, a is b implies a == b
- Why? Each object has a function id() which returns its "address"
  - We won't get into what this means, but it's essentially an internal "locator" for that data in memory.
  - Think of two houses which have the exact same floor plan, look the same, etc. The are "the same house" but each have a unique address. (And thus are different houses)

# **Computational Structures in Data Science**

# Passing Data Into Functions

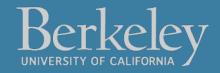

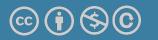

Michael Ball | UC Berkeley | https://c88c.org | © CC BY-NC-SA

# Learning Objectives

- Passing in a mutable object in a function in Python lets you modify that object
- Immutable objects don't change when passed in as an argument
- Making a new name doesn't affect the value outside the function
- Modifying mutable data **does** modify the values in the parent frame.

# Mutating Arguments

- •Functions can mutate objects passed in as an argument
- •Declaring a new variable with the same name as an argument only exists within the scope of our function
  - You can think of this as creating a new name, in the same way as redefining a variable.
  - This will **not** modify the data outside the function, even for mutable objects.
- BUT
  - We can still directly modify the object passed in...even though it was created in some other frame or environment.
  - We directly call methods on that object.
- <u>View Python Tutor</u>

## Understanding Python: What should we return?

- •Why do some functions return None?
- •Why do some functions return a value?

Functions that mutate an argument **usually** return None!

# C88C / 61A / Data Science View: Avoid mutating data unless it's necessary!

Mutations are useful, but can get confusing quickly. This is why we focus on *functional programming* - map, filter, reduce, list comprehensions, etc.

#### Functions that Mutate vs Return New Objects

- Lists:
  - sorted(list) retiurns a new list
  - list.sort() modifies the list, returns None
  - list.append() modifies the list, returns None
  - list.extend() modifies the list, returns None

#### Python Gotcha's: a += b and a = a + b

- Sometimes similar *looking* operations have very different results!
- Why?
- = always binds (or re-binds) a value to a name.
- <u>Python Tutor</u>

```
def add_data_to_thing(thing, data):
    print(f"+=, Before: {thing}")
    thing += data
    print(f"+=, After: {thing}")
    return thing
```

```
def new_thing_with_data(thing, data):
    print(f"=, Before: {thing}")
    thing = thing + data
    print(f"=, After: {thing}")
    return thing
```

# **Computational Structures in Data Science**

## Mutable Functions

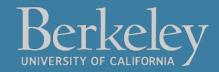

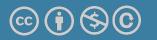

Michael Ball | UC Berkeley | https://c88c.org | © CC BY-NC-SA

# Learning Objectives

- Remember: Each function gets its own new frame
- Inner functions can access data in the parent environment
- Use an inner function along with a mutable data type to capture changes

## Making Functions that Capture and change state

- We want to make a function, which returns a function that can change the state.
- <u>Python Tutor Link</u>

```
def make_counter():
    counter = [0]
    def count_up():
        counter[0] += 1
```

```
return counter
```

```
return count_up
```

```
c = make_counter()
print(c)
c()
c()
```

## Functions with Changing State

- •Goal: Use a function to repeatedly withdraw from a bank account that starts with \$100.
- Build our account: withdraw = make\_withdraw\_account(100)
- First call to the function:
- withdraw(25) # 75
- •Second call to the function:
- withdraw(25) # 50
- Third call to the function:
  - withdraw(60) # 'Insufficient funds'

#### How Do We Implement Bank Accounts?

- •A mutable value in the parent frame can maintain the local state for a function.
- <u>View in PythonTutor</u>

```
def make_withdraw_account(initial):
    balance = [initial]
```

```
def withdraw(amount):
    if balance[0] - amount < 0:
        return 'Insufficient funds'
        balance[0] -= amount
        return balance[0]
return withdraw</pre>
```

#### Implementing Bank Accounts

•A mutable value in the parent frame can maintain the local state for a function.

```
def make_withdraw_account(initial):
    balance = [initial]
```

```
def withdraw(amount):
    if balance[0] - amount < 0:
        return 'Insufficient funds'
        balance[0] -= amount
        return balance[0]
return withdraw</pre>
```

View in DythonTutor